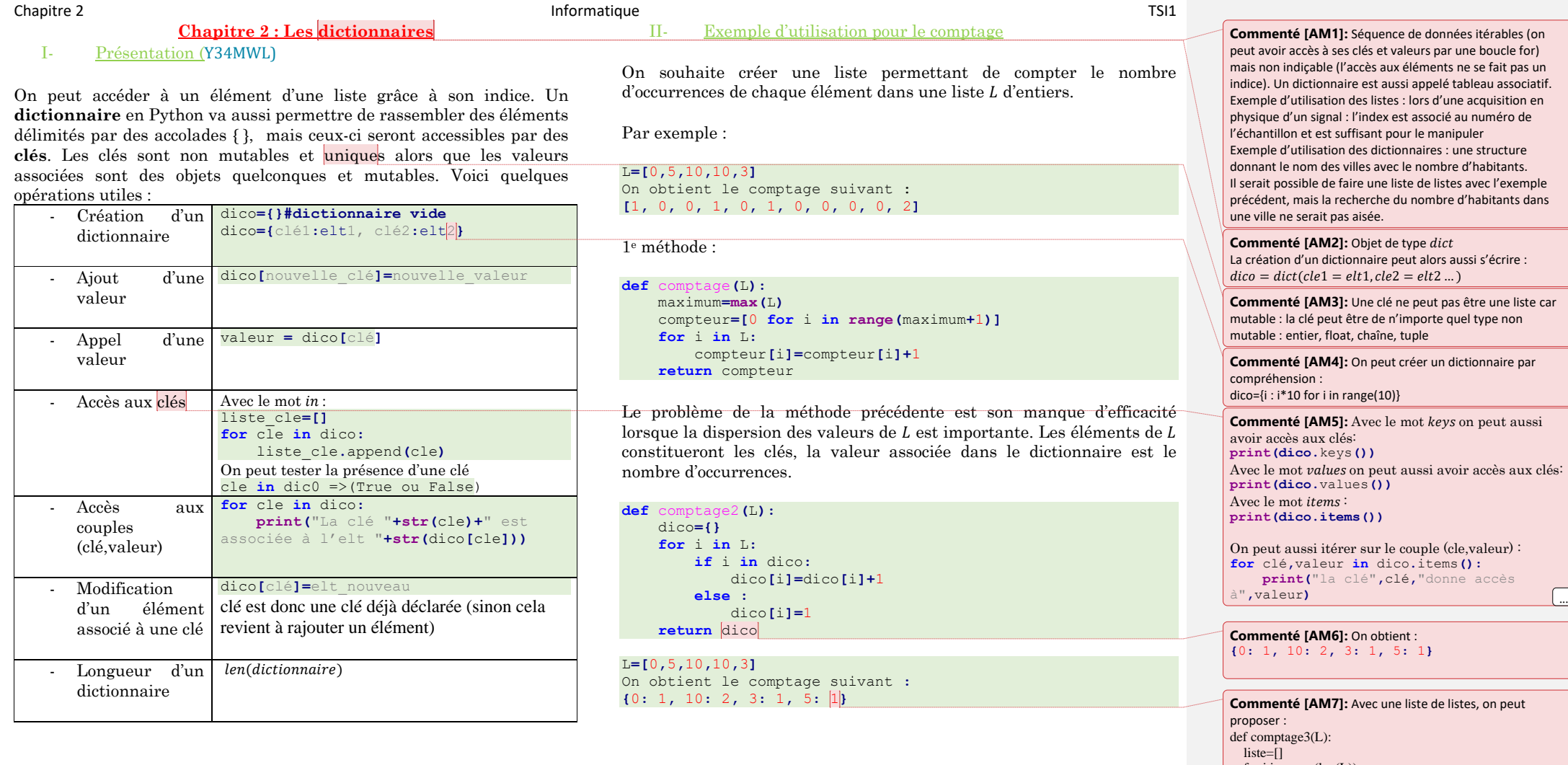

 for i in range(len(L)): if L[i] not in L[:i]:

 $\sqrt{2}$